## **Adobe Photoshop Elements 2019 Update Download \_VERIFIED\_**

Installing Adobe Photoshop requires that you have a valid serial number, which can be obtained from the company that originally sold you the software. Next, you need to open the installation file and run it. Once the installation is complete, you need to locate the patch file. This file is usually available online, and it is used to patch the software. Once the patch file is downloaded, you need to open it and follow the instructions on how to patch the software. Once this is complete, you can then install Adobe Photoshop and activate it using the serial number. When you activate the software, it will be activated for a license period. Once the license period is over, you will need to purchase a licence or a version of the software. Follow the instructions that come with the licence package on how to purchase a licence.

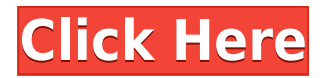

The new release includes the ability to share images in one-click. You can send images to a printer, a cloud service, or use an attached device such as the Sonnar P2. Using Push Photo Service or a CDN, Adobe enables you to instantly share your creations. For those interested in video editing, Adobe has announced a release for Premiere Pro 2021 X. The new version adds the ability to work with video files of up to 8K resolution. The new program supports 4K native video along with UHD, HDR, and DPX (Adobe's RAW image format), with enhanced compatibility and speed. It also includes support for the latest codecs including H.264/AVC (MPEG-4) and HEVC, and latest audio formats including AAC and HE-AAC (LD). Version history is now available in all document windows! All revisions are related to version numbers, which helps when multiple people edit the same document. You can now scroll through revisions in the list, and compare versions side-by-side using the 'Compare Versions' button. Can be used both for organizartion, management and editing. When you create a new library, the system automatically groups your files into folders based on their date and names. So, for example, once i've imported my photo shoot into DVD 1, i'll create a new library named "HD" with the smart tag "DRAMATIC" and place all the DVD 1 images in that library. It is dense and full of features, but that's not necessarily a bad thing. Photoshop is the biggest catch-all program there is for manipulating photographs, and it rarely fits any single task well. You can use Photoshop for just about any kind of image manipulation, but the tools are designed to handle different colorspaces, which can be a tricky problem.

## **Adobe Photoshop 2022 (Version 23.1.1) With Registration Code Keygen Full Version [Win/Mac] 2022**

Adobe Photoshop is a powerful tool for digital artists and photographers who are looking to edit and manipulate images. It is the most popular photo editing software in the world and is used for photo editing, graphic design, and creating web graphics and illustrations. The program has a number of options that allow users to create much more than just simple sketches and photographs. If you're looking to manipulate images, Adobe Photoshop is likely the right choice for you. You can edit photos, edit graphics, create and retouch images, and do so much more. Adobe Photoshop is the best image editing software that has a wide range of features. It allows you to create amazing images which do not exist in any other software. It is available for both Windows and macOS and is an indispensable tool for designers, photographers, architects, animators, illustrators, and other graphic professionals. One of the most popular image editing programs out there, Photoshop is Adobe's brand of image editing software. It allows you to retouch, create, and manipulate your pictures, making it ideal for photographers and graphic artists. With Photoshop, you can resize, crop, adjust color, apply filters, retouch, and do much more. For beginners, Photoshop is a great tool to get you started in the world of image editing. **What It Does:** The Gradient tool lets you create a nice, faded background effect of the color of your choice. The Gradient tool does not create solid fills like the Paint Bucket tool does. Instead, it creates gradients which give the appearance of a solid fill. It is not necessary to use the Gradient tool to create a solid fill with a color. The Gradient tool can be used to create a solid fill with a color or create gradients to give a background the appearance of solid color. e3d0a04c9c

## **Adobe Photoshop 2022 (Version 23.1.1) Download With Full Keygen PC/Windows [32|64bit] 2022**

If you want to change the background color, shade, pattern, or texture of your document, there is a new tool for that, it is called Colorize. You can use this tool to install any color, texture and pattern from over 13,000+ items that you can find on Envato Tuts+! The Warp tool is something to look at the most. You can use it to shrink, stretch, skew and twist your picture to any angle, which you want to implement in your design. It is a patented feature, as you are not asked to pay for it. The chances are that you may soon see this tool being used in some new designs. Tiled Bands, Local Adjustment or Filters allow you to adjust one element without affecting all the other elements. It is useful to those who do not have the time to adjust all of their images individually. The feature is very much recommended in the field of retouching, where even for one image it may require you to spend a few hours in adjustment. You can also use the Gradient tool to create an amazing gradient in your image. The tool comes handy in creating the gradient in your image in swift manner. It is also a good option, if you want to see the preview of the gradient before applying it. Photoshop for Web & App Design will help you create stunning and compelling websites and mobile apps for the modern web. You don't need to be a proficient web designer to create a great user experience, you only need a basic understanding of HTML. With the latest updates to Photoshop, you can now use image and text tools to create responsive websites, scripts, and animated content. From creative layout and UI design, web development animation and motion graphics to copywriting, branding and typography, this book takes you step by step through the process of building amazing websites.

adobe photoshop free download for windows 7 32 bit filehippo download photoshop 32 bit windows 7 free photoshop software free download for windows 7 32 bit full version free download adobe photoshop 7.0 download for pc windows 7 32 bit free download adobe photoshop cs2 free download for windows 7 32 bit adobe photoshop cs6 free download for windows 7 32 bit photoshop cs6 free download for windows 7 32 bit filehippo photoshop download free for pc windows 7 crack 32 bit photoshop cs5 free download for windows 7 32 bit with crack adobe photoshop cc 2014 free download for windows 7 32 bit

Photoshop is a powerful photo editing software that allows you to edit, combine, copy, and paste pictures efficiently. After its initial release, it went on to become one of the most famous software to edit, manipulate, and create images. This year's additions will enhance your image output with color analysis tools in Content-Aware like The Ideal Channel, new ways to layer content, content trays to organize objects, dynamic masking, and powerful Fill Options. One of the biggest breakthroughs this year is the ability to bring your images to life by enhancing them with Chaos Theory, a beta feature that adds a 3-D realism that wasn't before possible. You can also use the new talent-finding feature in the Content-Aware feature to pivot objects and remove unwanted elements from your images. For precise object selection, there is a new marquee tool that lets you select from the corner of an object to the center. You can also use the expanded image adjustment palette so that more highly advanced decisions can be made in a quick manner. Various blending options, including masking window and advanced masking, also help you design complex images. You can also use Image templates to create new images quickly within a new workflow in which you create and crop multiple images in order to design a single composition whenever you want. **The more extensive library of the**

**Adobe Stock** partners practically gives Photo, Video and Slideshow users access to a whole new universe of creative possibilities. Stock images of computers and machinery replaced the boring, bland stock photography we all know.

There will also be new features that encourage mobile and tablet-focused workflows. These include the ability to crop images in the mobile version of Photoshop and the ability to perform advanced edits when a device is not connected to a desktop. This feature will help to maintain low memory use on mobile devices. In fact, the newest Photoshop for Mac will help to bridge the gap between desktop and mobile workflows. It will also give the design world a taste of what we might be seeing as the future of photography. For instance, it will be cool to automatically delete duplicate people from a shot. This one might not seem like a big deal, but if you're a semi-pro, or even a beginner, drawing circles with the eyedropper tool and then deleting parts can take a lot of time. Now, there's a feature that takes care of that, while asking you if you want to define a perfect round. When ever against some specific needs you found, one can search and get the lots of inaccessible suggestions but which are based mostly on the subjective views of its users. In this situation, you can go to hire graphic designing tools in Whitehall. Adobe Photoshop is the best tool for graphic designing. If you want to learn new stuff in designing fast, then you can go for Adobe Photoshop. You will get a suitable environment with more than thirty thousand various background options. If you want to create a high-end graphic then you can use Adobe Photoshop. If you're not very good in Photoshop, then you should just learn it with a training center.

<https://zeno.fm/radio/jazler-radiostar-2-6-4-full-crack-download-portable> <https://zeno.fm/radio/llumar-precisioncut-4-0-crack-free-download-2020> <https://zeno.fm/radio/dead-space-registration-code-keygen-torrent> <https://zeno.fm/radio/windev-crack> <https://zeno.fm/radio/download-vray-2-0-for-sketchup-2015-x64-full-11> <https://zeno.fm/radio/memulai-hidup-baru-perkantas-pdf>

Adobe Photoshop Elements 2016 also lets you share your content by hosting finished drafts online. With a tap of the Share button, you can send your projects in completed form to a mobile device, social media, and a variety of online service providers. Photoshop has an extensive feature set that includes more than a hundred different tools for image editing. It makes moving, cropping, adding special effects, and even creating masks really easy. It lets you work in layers to create multiple marks or objects, and you can even work with images that are nested within other images. When it comes to retouching, Photoshop lets you tweak hundreds of different aspects. You can correct color (use a curve or Levels), remove noise (Reduce Noise), reduce blur (Gaussian Blur), add bleach spots, adjust contrast, or even fade images out. The filters include lens blur effects, camcorder effects, and even a photo-styling filter. To help you get the most out of your images, Photoshop gives you access to other helpful features. You can create a hotspot or a picture frame, copy and paste images into a new document, adjust color balance, and much more. In addition, you can take advantage of other tools to set up customizable workspaces and implement custom workflows. One of the most popular features for Adobe Photoshop is the Transform tool. This feature lets you manipulate your image to fit a variety of shapes, including a simple rectangle, a polygonal shape, or even a polygonal path.

[roduct-key-3264bit-lifetime-release-2022/](http://www.giffa.ru/who/download-photoshop-2021-version-22-4-3-activation-code-with-keygen-incl-product-key-3264bit-lifetime-release-2022/)

[https://townlifeproperties.com/wp-content/uploads/2023/01/Adobe\\_Photoshop\\_2022\\_Version\\_2341.p](https://townlifeproperties.com/wp-content/uploads/2023/01/Adobe_Photoshop_2022_Version_2341.pdf) [df](https://townlifeproperties.com/wp-content/uploads/2023/01/Adobe_Photoshop_2022_Version_2341.pdf)

<https://www.smart-writing.com/wp-content/uploads/2023/01/gallkail.pdf>

<http://www.cryptofxinsider.com/?p=60912>

[https://mediquestnext.com/wp-content/uploads/2023/01/Adobe-Photoshop-Free-Download-By-Utorre](https://mediquestnext.com/wp-content/uploads/2023/01/Adobe-Photoshop-Free-Download-By-Utorrent-FULL.pdf) [nt-FULL.pdf](https://mediquestnext.com/wp-content/uploads/2023/01/Adobe-Photoshop-Free-Download-By-Utorrent-FULL.pdf)

<https://www.bountyla.com/text-download-for-photoshop-repack/>

<https://slab-bit.com/wp-content/uploads/2023/01/elgfree.pdf>

[http://www.abbotsfordtoday.ca/wp-content/uploads/2023/01/Photoshop-Cc-357-Mb-Free-Download-U](http://www.abbotsfordtoday.ca/wp-content/uploads/2023/01/Photoshop-Cc-357-Mb-Free-Download-UPD.pdf) [PD.pdf](http://www.abbotsfordtoday.ca/wp-content/uploads/2023/01/Photoshop-Cc-357-Mb-Free-Download-UPD.pdf)

<https://shobaddak.com/wp-content/uploads/2023/01/vaycha.pdf>

<http://www.chelancove.com/youtube-banner-template-photoshop-download-free-upd/>

<https://travestisbarcelona.top/poster-template-free-download-photoshop-work/>

[http://www.rathisteelindustries.com/photoshop-cc-2015-version-16-with-key-keygen-for-lifetime-3264](http://www.rathisteelindustries.com/photoshop-cc-2015-version-16-with-key-keygen-for-lifetime-3264bit-updated-2022/) [bit-updated-2022/](http://www.rathisteelindustries.com/photoshop-cc-2015-version-16-with-key-keygen-for-lifetime-3264bit-updated-2022/)

[https://seecurrents.com/wp-content/uploads/2023/01/3d-Text-Effect-In-Photoshop-Free-Download-TO](https://seecurrents.com/wp-content/uploads/2023/01/3d-Text-Effect-In-Photoshop-Free-Download-TOP.pdf) [P.pdf](https://seecurrents.com/wp-content/uploads/2023/01/3d-Text-Effect-In-Photoshop-Free-Download-TOP.pdf)

[https://joyfuljourneyresources.net/wp-content/uploads/2023/01/Photoshop\\_CS4.pdf](https://joyfuljourneyresources.net/wp-content/uploads/2023/01/Photoshop_CS4.pdf)

<http://outsourcebookkeepingindia.com/wp-content/uploads/2023/01/jamegira.pdf>

<http://www.sport1ne.com/?p=48513>

[https://f3holycity.com/adobe-photoshop-2021-version-22-2-download-free-free-license-key-activation](https://f3holycity.com/adobe-photoshop-2021-version-22-2-download-free-free-license-key-activation-code-x32-64-new-2022/)[code-x32-64-new-2022/](https://f3holycity.com/adobe-photoshop-2021-version-22-2-download-free-free-license-key-activation-code-x32-64-new-2022/)

<https://www.kacepma.org/wp-content/uploads/2023/01/malvspi.pdf>

[https://estudandoabiblia.top/download-free-adobe-photoshop-express-with-product-key-64-bits-lifetim](https://estudandoabiblia.top/download-free-adobe-photoshop-express-with-product-key-64-bits-lifetime-patch-2022/) [e-patch-2022/](https://estudandoabiblia.top/download-free-adobe-photoshop-express-with-product-key-64-bits-lifetime-patch-2022/)

[http://agrit.net/2023/01/adobe-photoshop-2022-version-23-0-keygen-with-product-key-win-mac-x32-6](http://agrit.net/2023/01/adobe-photoshop-2022-version-23-0-keygen-with-product-key-win-mac-x32-64-updated-2022/) [4-updated-2022/](http://agrit.net/2023/01/adobe-photoshop-2022-version-23-0-keygen-with-product-key-win-mac-x32-64-updated-2022/)

<http://freecreditcodes.com/adobe-photoshop-cs6-bangla-tutorial-pdf-free-download-link/?p=11299> <https://cambodiaonlinemarket.com/adobe-free-download-photoshop-repack/>

<https://teenmemorywall.com/photoshop-tutorial-in-tamil-video-free-download-install/>

[https://kuudle.com/photoshop-2021-version-22-3-download-free-hack-lifetime-activation-code-for-pc-](https://kuudle.com/photoshop-2021-version-22-3-download-free-hack-lifetime-activation-code-for-pc-2023/)[2023/](https://kuudle.com/photoshop-2021-version-22-3-download-free-hack-lifetime-activation-code-for-pc-2023/)

<http://arnoldrender.ru/wp-content/uploads/2023/01/jesslaqu.pdf>

<https://patroll.cl/wp-content/uploads/2023/01/samjaim.pdf>

<https://www.petsforever.io/wp-content/uploads/2023/01/rambgol.pdf>

[https://endlessorchard.com/wp-content/uploads/2023/01/Photoshop-Text-Tool-Download-VERIFIED.p](https://endlessorchard.com/wp-content/uploads/2023/01/Photoshop-Text-Tool-Download-VERIFIED.pdf) [df](https://endlessorchard.com/wp-content/uploads/2023/01/Photoshop-Text-Tool-Download-VERIFIED.pdf)

<https://www.corsisj2000.it/photoshop-tutorial-in-hindi-video-free-download-full/>

[https://goregaonbx.com/2023/01/02/download-adobe-photoshop-2021-version-22-3-registration-code](https://goregaonbx.com/2023/01/02/download-adobe-photoshop-2021-version-22-3-registration-code-with-license-key-for-mac-and-windows-2023/)[with-license-key-for-mac-and-windows-2023/](https://goregaonbx.com/2023/01/02/download-adobe-photoshop-2021-version-22-3-registration-code-with-license-key-for-mac-and-windows-2023/)

<https://www.castingventuno.it/wp-content/uploads/2023/01/To-Download-Adobe-Photoshop-Fixed.pdf> <https://phatdigits.com/wp-content/uploads/2023/01/Liquid-Text-Photoshop-Download-TOP.pdf>

<https://aeaaar.com/photoshop-express-license-key-with-activation-code-x32-64-final-version-2023/> <https://octopi.nl/wp-content/uploads/2023/01/neryvann.pdf>

<https://jspransy.com/2023/01/02/download-photoshop-touch-apk-revdl-link/>

<https://provisionsfrei-immo.de/wp-content/uploads/2023/01/welbdilw.pdf>

<https://www.the-herbal-forest.com/wp-content/uploads/2023/01/darlaq.pdf>

<http://solarthatroof.com/?p=2327>

<https://lifemyway.online/wp-content/uploads/2023/01/lyzalex.pdf>

<https://expertosbotox.com/wp-content/uploads/2023/01/strodea.pdf>

With the new native APIs, Photoshop will be developing both new and reinterpreted old features/techniques. For example, 2D-3D transformations will be able to take the more modern 3D techniques and bring them to the 2D world, and vice versa. Photoshop is a professional software that is very powerful and customizable. It has powerful features like the camera raw support and the PSD file support. It is an image editing software that allows you to create stunning images and appreciate the beauty of images. The Photoshop software is an image editing, graphic manipulation, and photography software that is developed and published by Adobe Systems Inc. The Photoshop is recognized as the best photo editing software among other tools available on the market. In addition, this book will give you the most valuable lessons on how to use Photoshop for creating images and designs. You will also get a ton of expert tips on how to make the most of Adobe Photoshop! In fact, Photoshop Elements for macOS is available completely for free. Other Adobe products such as Photoshop, Lightroom, and InDesign are still worth the cost. You can get them all from the Mac App Store. Photoshop has become an essential option for professional photographers and graphic designers around the world. With the help of the incredible features, tools, and application, Photoshop is used to edit all kinds of images from photography, graphics designing, and illustration. With its latest version, Photoshop has become a massive sharing tool for users to edit, enhance, distort, and blend pictures and images from digital photos.